# **OMNIGRAFFLE** for iPad

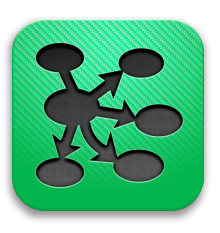

### What is OmniGraffle?

Envision. Draft. Build. Need a diagram, process chart, quick page layout, website mockup or graphic design? OmniGraffle for iPad handles it all in one amazing application. OmniGraffle can help you make eye-popping documents quickly by keeping lines connected to shapes even when they're moved, providing powerful styling tools, and magically organizing diagrams with just one touch. There's plenty of power under the hood to make all your diagrams and designs gorgeous—quickly and easily—with the ability to customize and tweak every aspect of your work. Whether you need a quick sketch or an epic technical diagram, OmniGraffle for iPad keeps it gorgeously understandable.

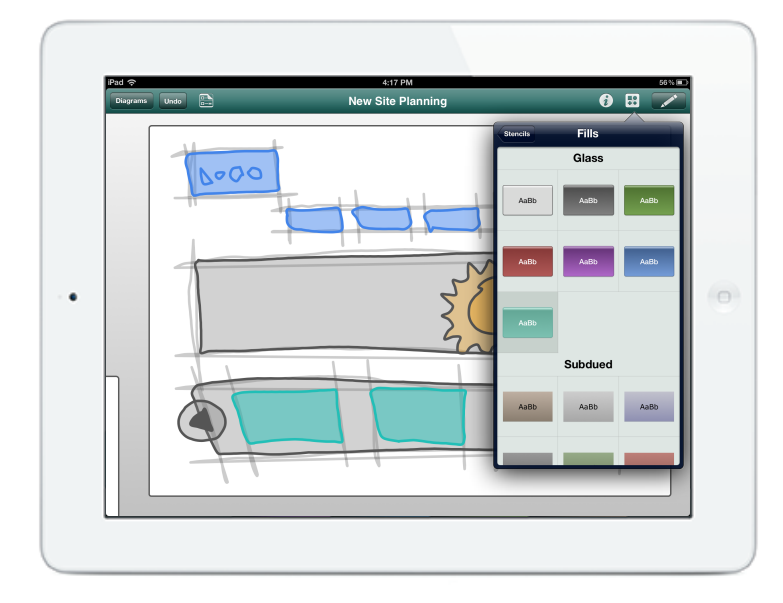

#### Who uses OmniGraffle?

Graphic designers, business users, UX professionals, systems administrators, software developers, hobbyists, students, and educators all rely on OmniGraffle for its creative control and production of high quality documents.

#### From sketching rough ideas to fine-tuning a complicated design, some common-use examples include:

- Drafting a company org chart
- Specifying a software system
- Creating graphics for a business presentation
- Designing mockups for a web or print design
- Documenting a process flow for an online store
- Creating scientific diagrams for class assignments
- Sketching a garden design or office layout

#### What makes OmniGraffle for iPad different?

OmniGraffle knows what makes a diagram different from a drawing, so it knows how to help you make superior documents quickly: it keeps lines connected to shapes even when they're moved, it provides stencils full of objects for you to drag and drop, and it can automatically organize complex documents with the tap of a button.

You can add shapes to an OmniGraffle document by dragging in existing objects, drawing from a choice of predefined shapes, or hand-sketching directly onto the canvas. Smart guides, a customizable grid, and multiple layers give you precise control over layout; a truly stunning array of style options provide the ability to tweak everything from shadow position to radial double blend fills.

OmniGraffle stands out from the crowd because it's a powerful, high-end graphics tool that comes in an intuitive, easy-to-use package. OmniGraffle takes full advantage of the advanced capabilities of iPad with tools that stay out of your way until you need them, and the ability to directly interact with document elements. Unlike other drawing tools for iPad, OmniGraffle was designed to be a fully-featured productivity application that provides a superior, focused mobile experience.

Begin with a new document or explore any of our examples. Each one shows off a different, beautiful document.

Tap the **draw** button (represented as a pencil) to get started with basic shapes, lines, connections, and text. Tap **Done** to exit **draw** mode.

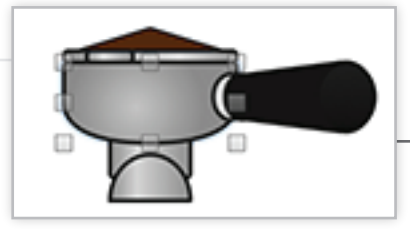

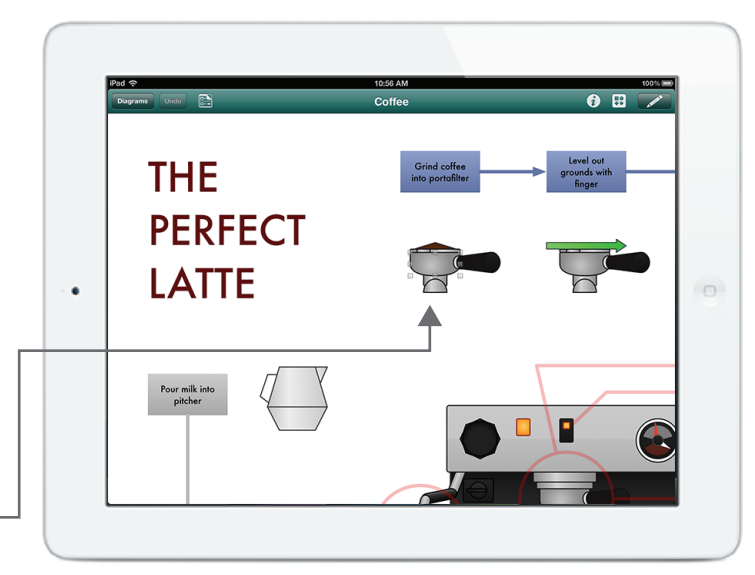

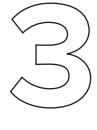

Check out the included **Stencils**, located to the left of the **Pencil**, for advanced shapes, UI elements, and more. Tap-and-drag directly from the **Stencils**  popover to your **Canvas**.

Before moving out of the **Stencils** popover, tap into

repository containing hundreds of user-made and

the **Search** field for **Graffletopia** — a free

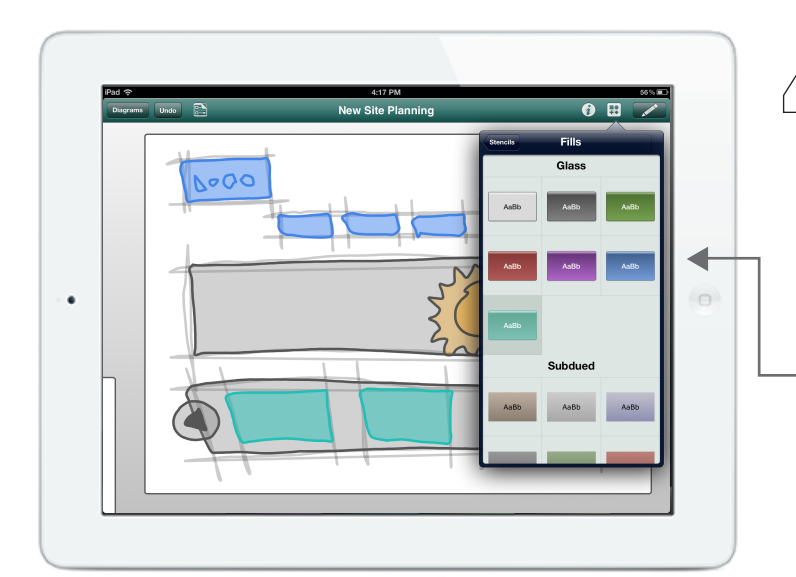

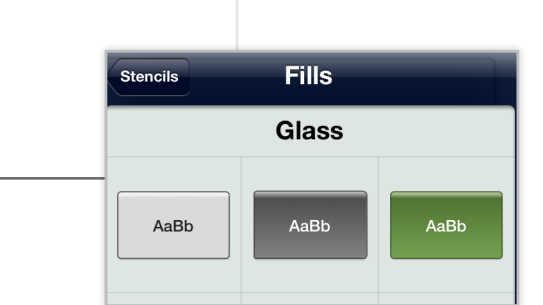

useful stencils.

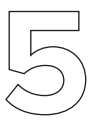

Tap and hold on an object to move it. In the **Info**▸ **Grid** popover, you can also switch to **Smart Guides** to help better align the object you're moving.

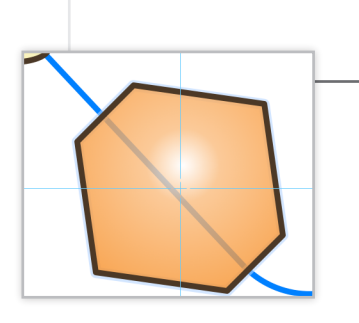

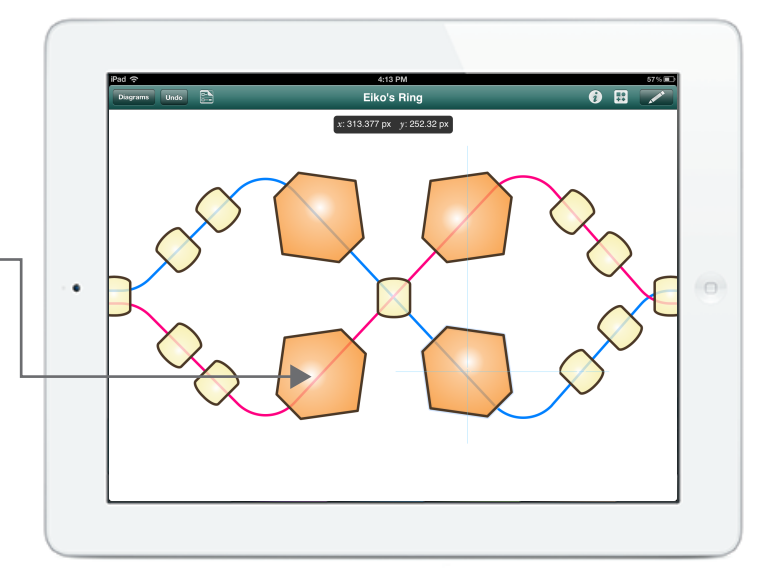

If you don't want to fiddle with each object's alignment, use **Diagram Layout** to automatically rearrange your diagram to a best fit — especially useful when objects are connected with lines.

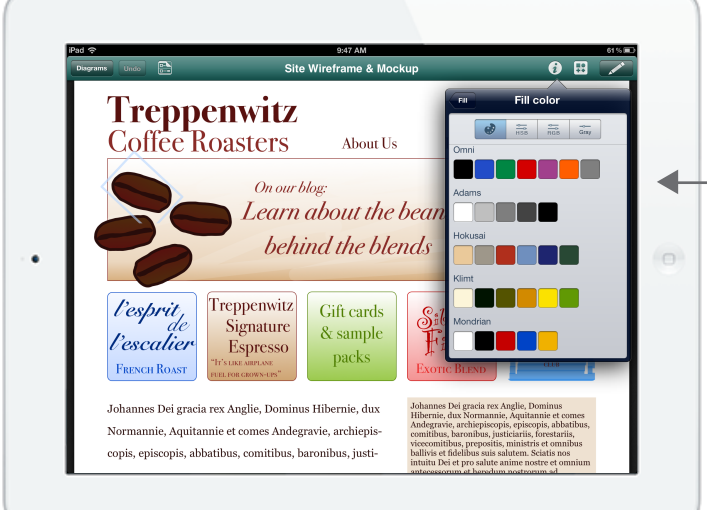

Enhance your diagram with gorgeous **color schemes**. Available whenever you have access to a background, font color, or fill.

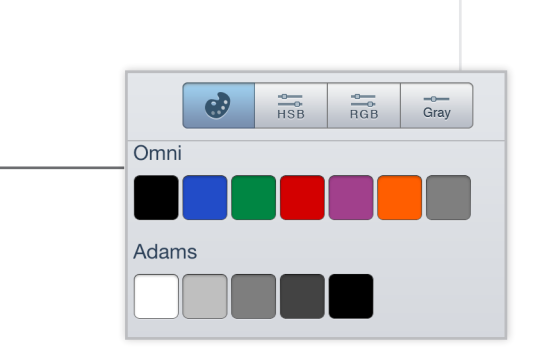

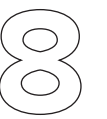

Add additional **canvases** or separate **objects** by layer — just like you would on the Mac version of OmniGraffle.

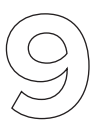

Move objects forward or backward on the same layer by using the **object list** in the **Contents Popover**. Items are automatically created in the foreground, but you can easily move them to the background here.

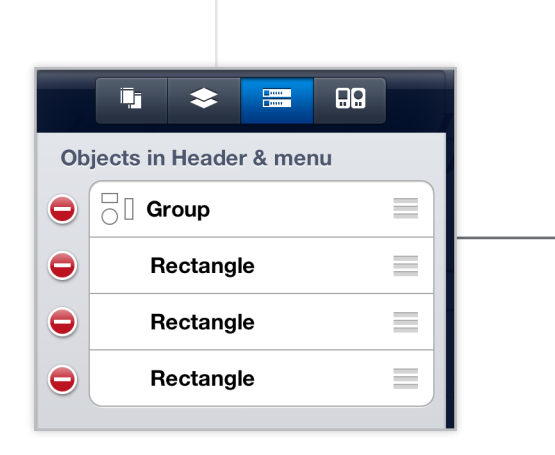

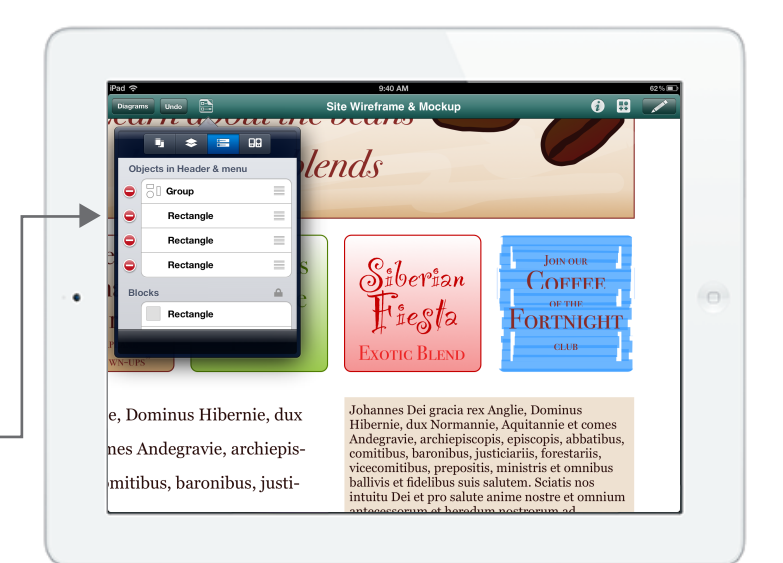

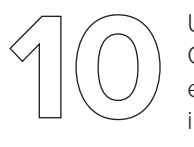

Use **AirPlay** to demo your awesome new OmniGraffle file to colleagues, or share it via email by **exporting** to PDF, PNG. Or send the image to another application on your iPad!

## Feature List

- Use built-in stencils or draw custom-sized shapes
- Freehand sketch directly onto your canvas; touch and drag to connect shapes together
- Touch "lay out now" to automatically arrange your diagram
- Smart guides help you align, rotate, and size objects
- Create multiple-page ("canvas") documents
- Share items between your canvases with shared layers
- Wrap text to fit within a shape
- View what styles make up a shape in your diagram
- Select a whole class of objects at once to make changes
- Choose colors from built-in themes
- Create custom colors with support for HSB, RGB, and grayscale
- Create linear and radial gradient fills
- Blend up to three colors with customizable centers and angles
- Set stroke/line thickness, color, and customize line styles
- Define shadow blur/sharpness, transparency, color, and position
- Pinch to zoom in and out
- Combine any number of shapes in your document into a table or group
- Share native OmniGraffle files via email, or email as a scalable PDF
- Save documents as an image in your Photos library
- Free customer support via email and phone

# Pricing

OmniGraffle for iPad costs \$49.99 from the App Store. The Omni Group offers a 30-day money back guarantee on all App Store sales.

## **Contacts**

Twitter: @OmniGraffle Facebook: http://www.facebook.com/omnigraffle Support: omnigraffle-ipad@omnigroup.com PR: pr@omnigroup.com Phone: 800-315-OMNI (6664)

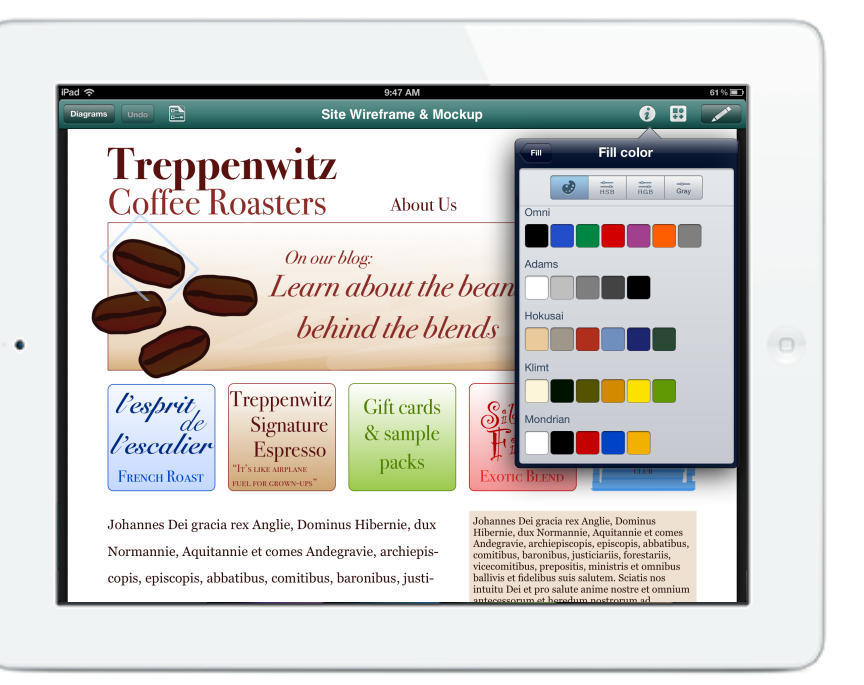